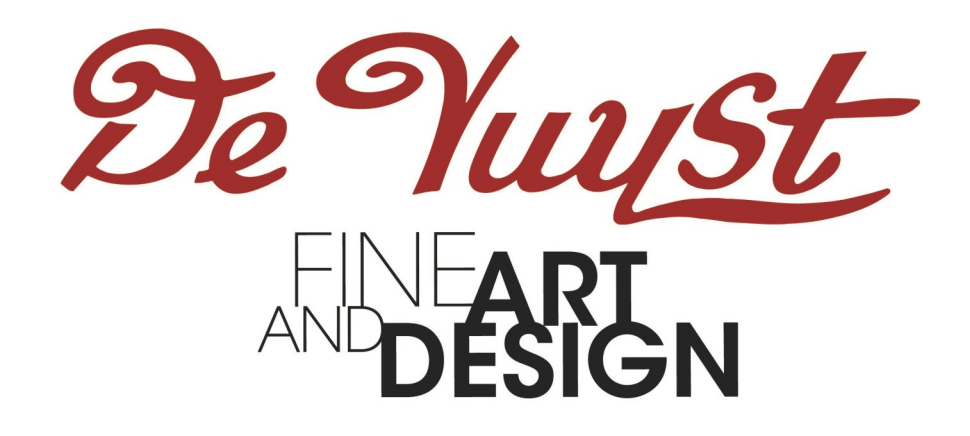

# Timed Auction

Bidding guide

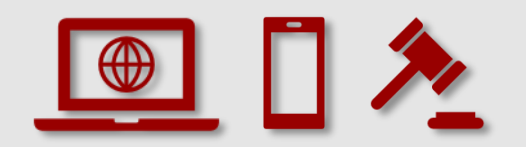

### Timed Auction Ridding guide Timed Auction Bidding guide

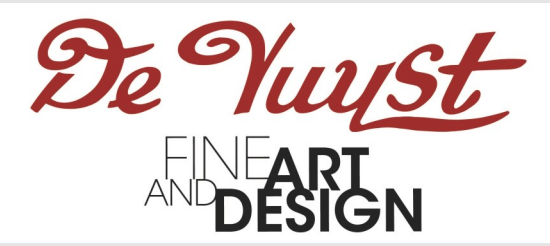

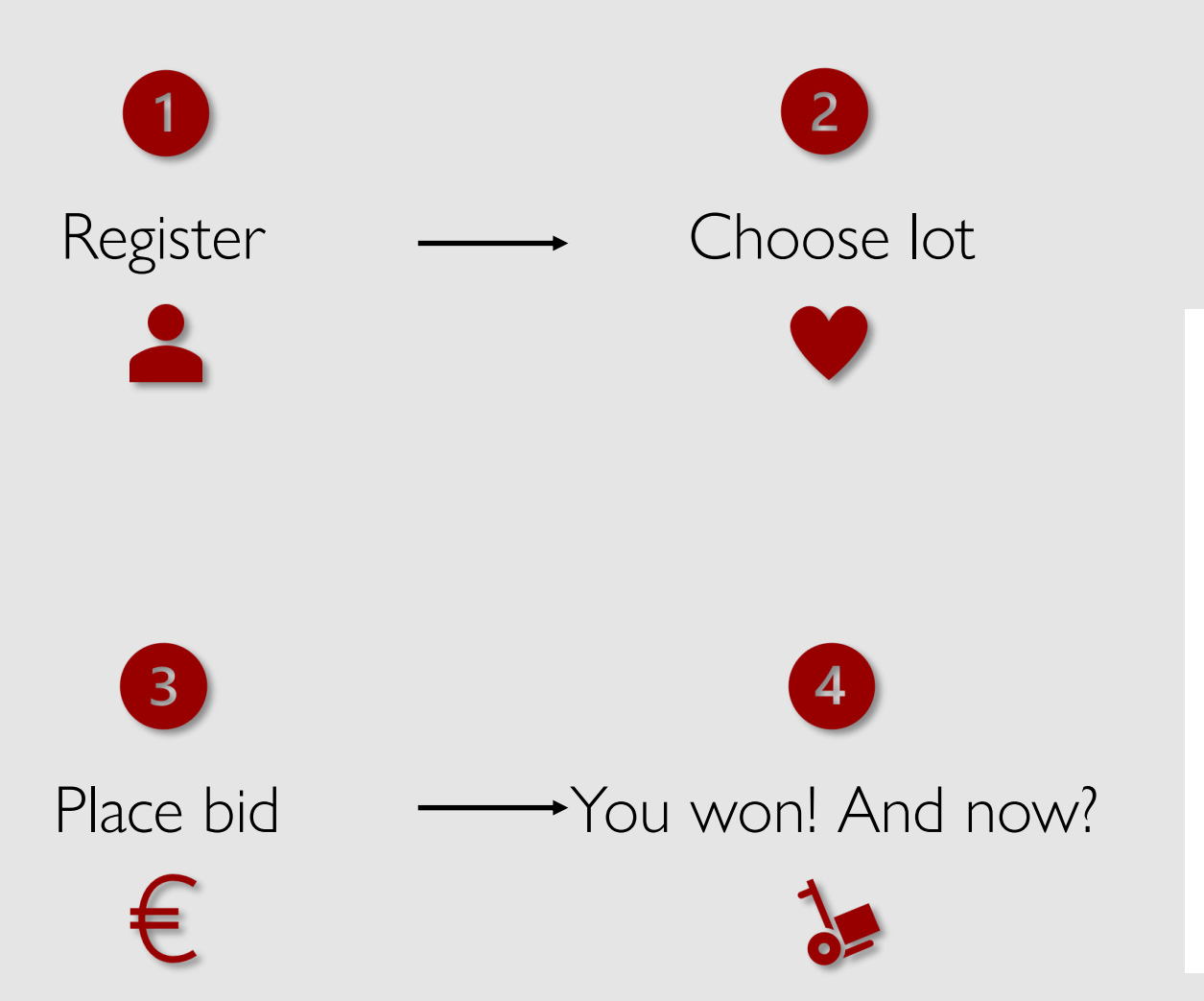

### What is a Timed Auction?

The auction is held online only, without auctioneer. The closing of lots is staggered with each subsequent lot closing one minute after the previous one. If a bid is placed within the final moments of bidding for a particular lot, the bidding for that lot will be extended for 3 minutes to allow for counterbids.

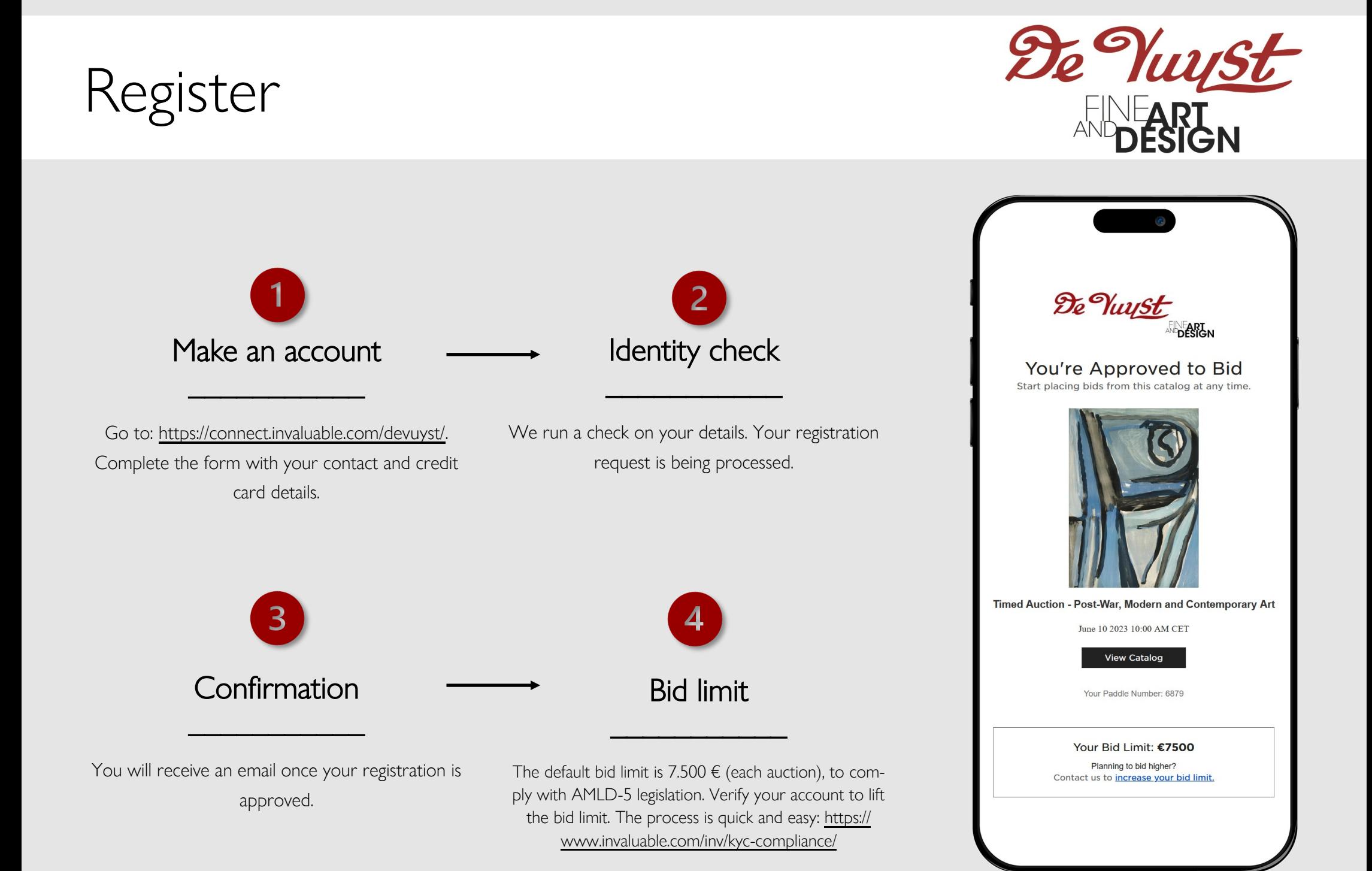

# Choose lot

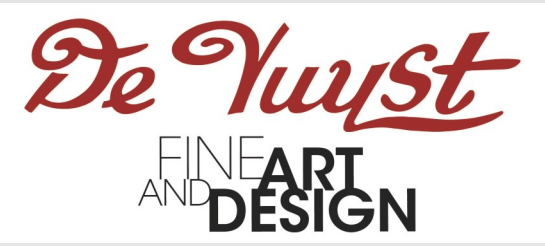

- Go to the lot page of your favorite item.
- "Approved to bid" will show: you are ready to place your bid.
- A countdown will indicate the time remaining before bidding closes on this particular lot.

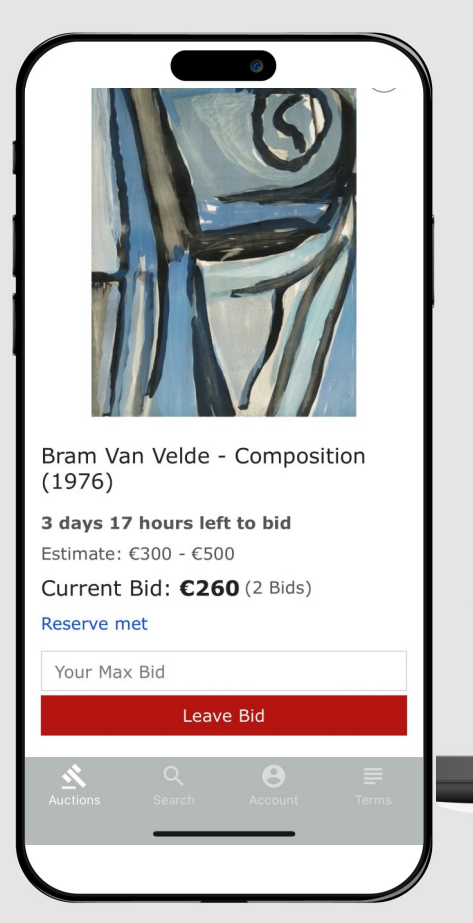

 $Lot<sub>49</sub>$  $\langle$ Bram Van Velde - Composition (1976)

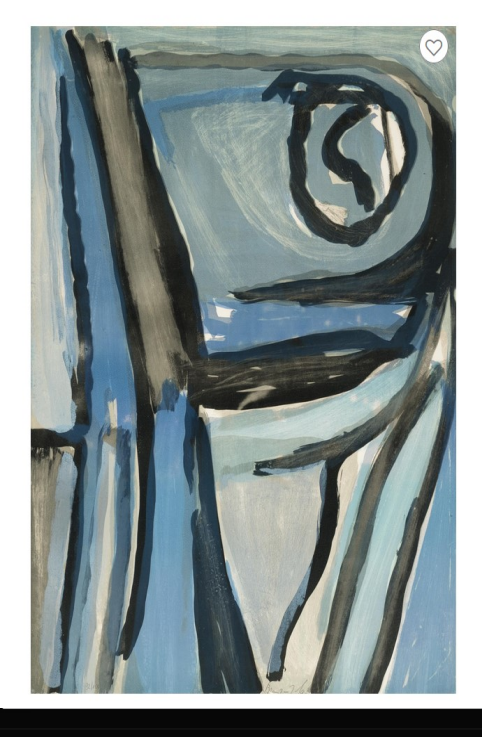

3 days 17 hours left to bid Estimate: €300 - €500 Current Bid: £260 (2 Bids) Reserve met

 $\rightarrow$ 

Leave Bid

Your Max Bid

Request more information

Timed Auction - Post-War, Modern and **Contemporary Art** June 10, 2023 10:00 AM CEST **O** Timed Auction

Lokeren, Belaium

<sup>44</sup> Add to calendar

✔ Approved to bid

 $\mathbf{w}$  $\overline{M}$  $\Box$ 

Web

### Place bid

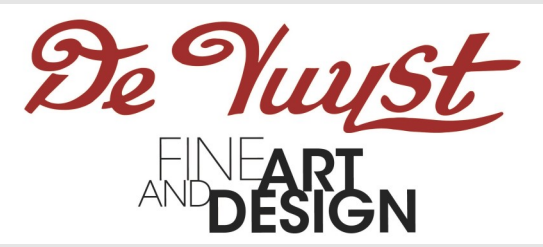

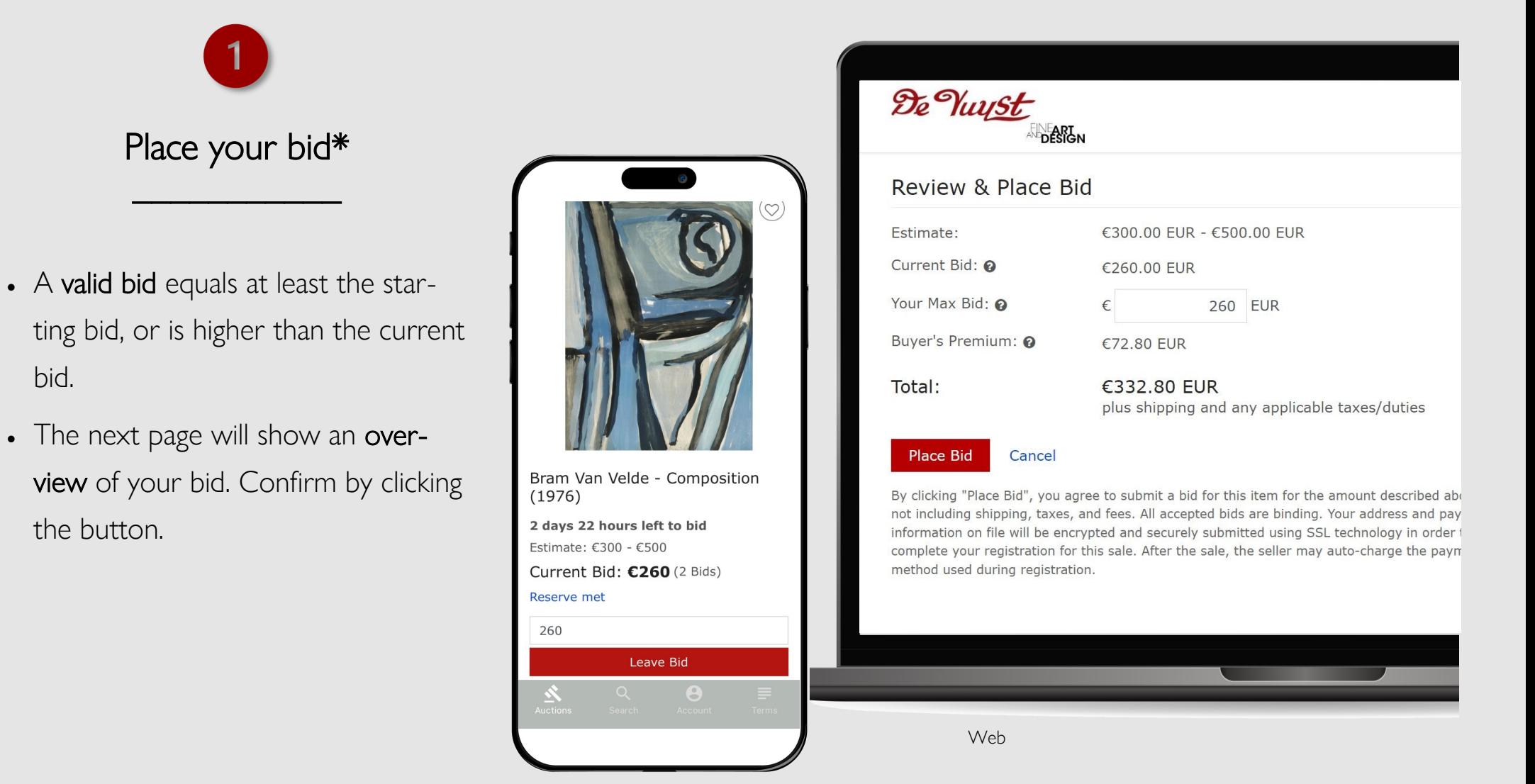

bid.

Mobile

### Place bid

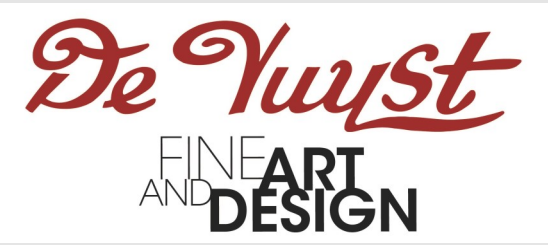

### $\boxed{2}$ Lot  $49$  $\rightarrow$  $\overline{\left\langle \right\rangle }$ Bram Van Velde - Composition (1976) 6 days 18 hours left to bid Confirmation Estimate: €300 - €500 My Bid: €260 high bidder Current Bid: C260 (1 Bid)  $\overline{\phantom{a}}$  , where  $\overline{\phantom{a}}$ Recente met Your Max Bid  $\overline{\left\langle \right\rangle }$ Lot  $49$ Request more information Timed Auction - Post-War, Modern and Contemporary Art • You will receive an email confirming June 10, 2023 10:00 AM CEST @ Timed Auction Lokeren, Belgium Add to calendar you bid has been placed and contai-✔ Approved to bid  $\fbox{$\bullet$} \quad \fbox{$\bullet$} \quad \fbox{$\bullet$} \quad \fbox{$\bullet$} \quad \fbox{$\bullet$} \quad \fbox{$\bullet$} \quad \fbox{$\bullet$} \quad \fbox{$\bullet$}$ ning all additional information. • The notification "High bidder" will show: you are the highest bidder. • Bids can be adjusted or cancelled Bram Van Velde - Composition  $(1976)$ **Additional Details**  $\wedge$ through "My Bids". 6 days 17 hours left to bid Description: Colour lithograph - On Arches - Sig. in pencil - Ex. nr. 92/100 Estimate: €300 - €500 Dimensions: 73,5 x 53 cm (day) My Bid: €300 high bidder Current Bid: €300 (3 Bids) Reserve met Web

Mobile

# Place bid

der.

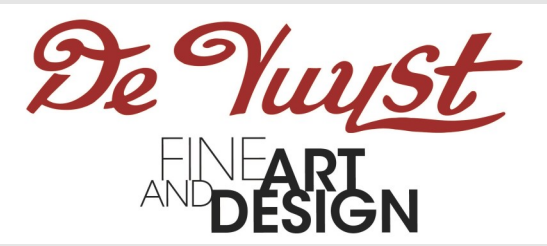

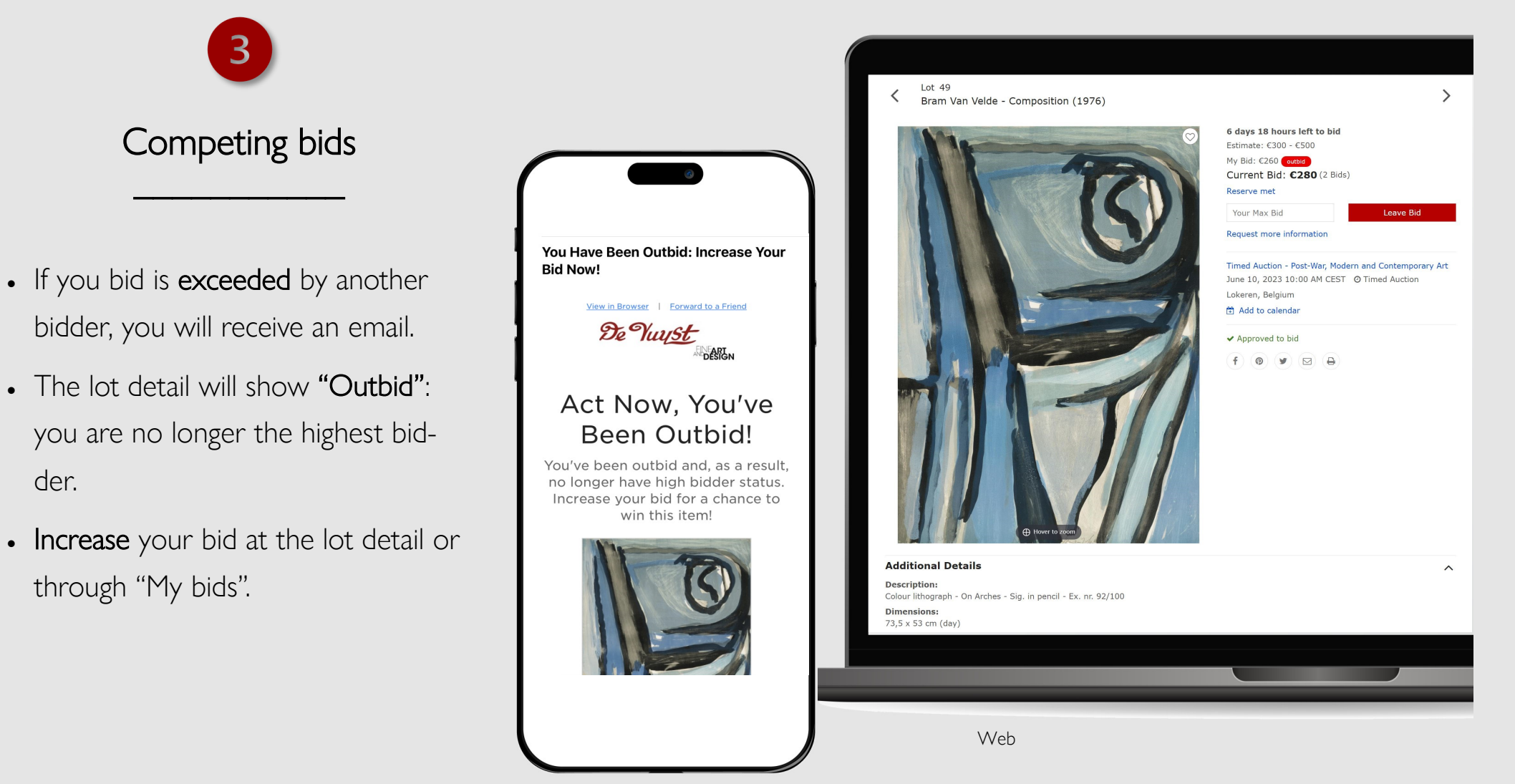

# You won! And now?

"My bids".

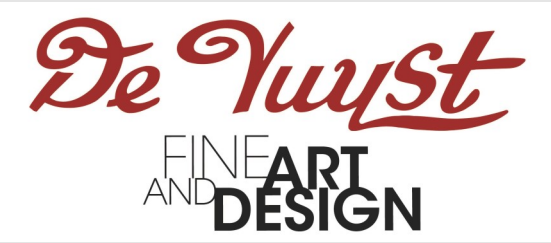

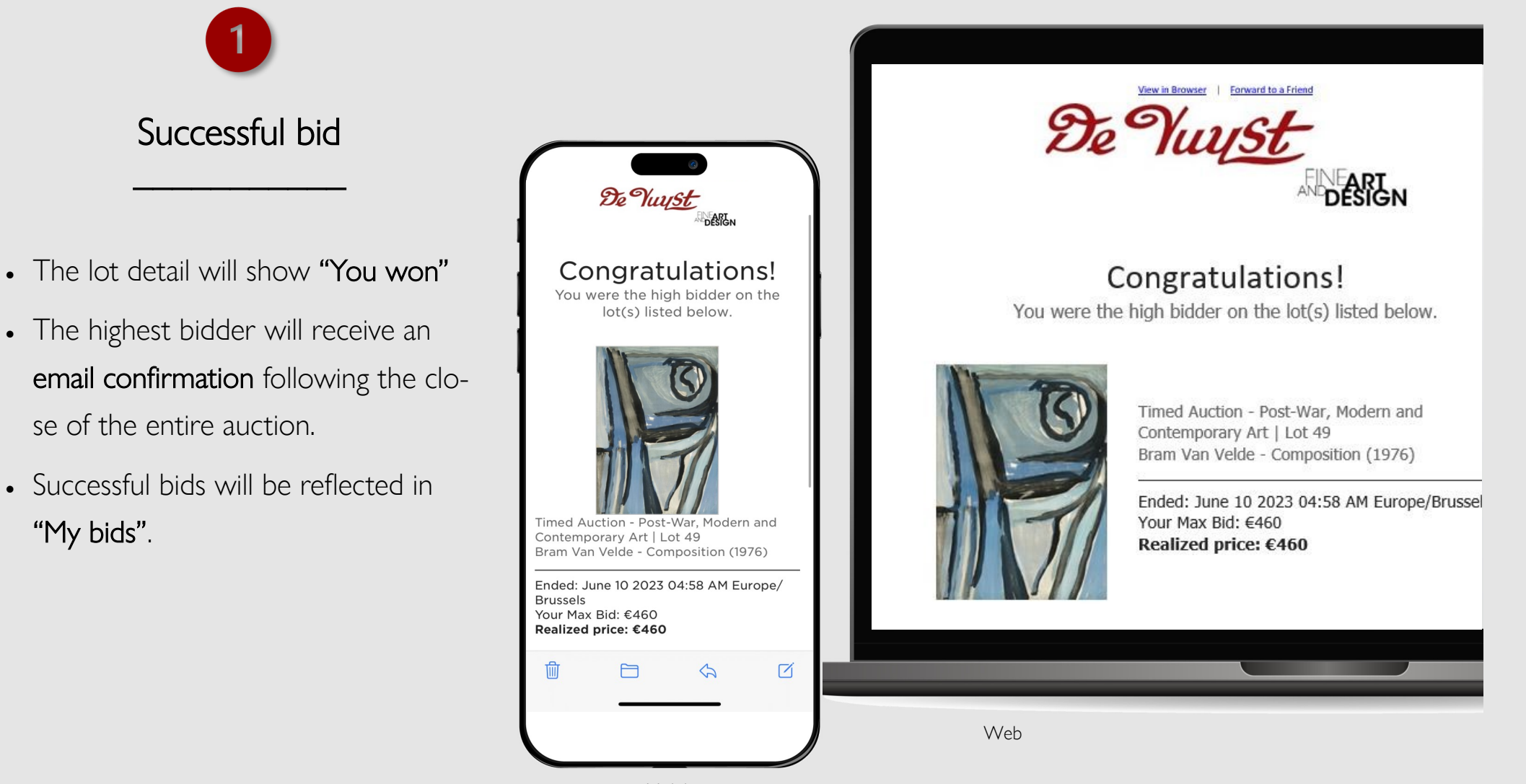

Mobile

# You won! And now?

ment.

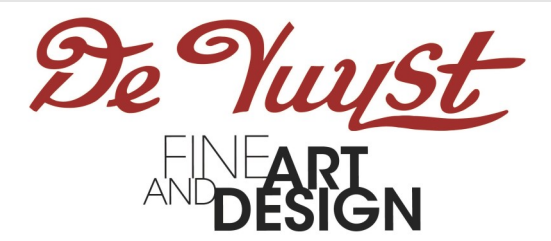

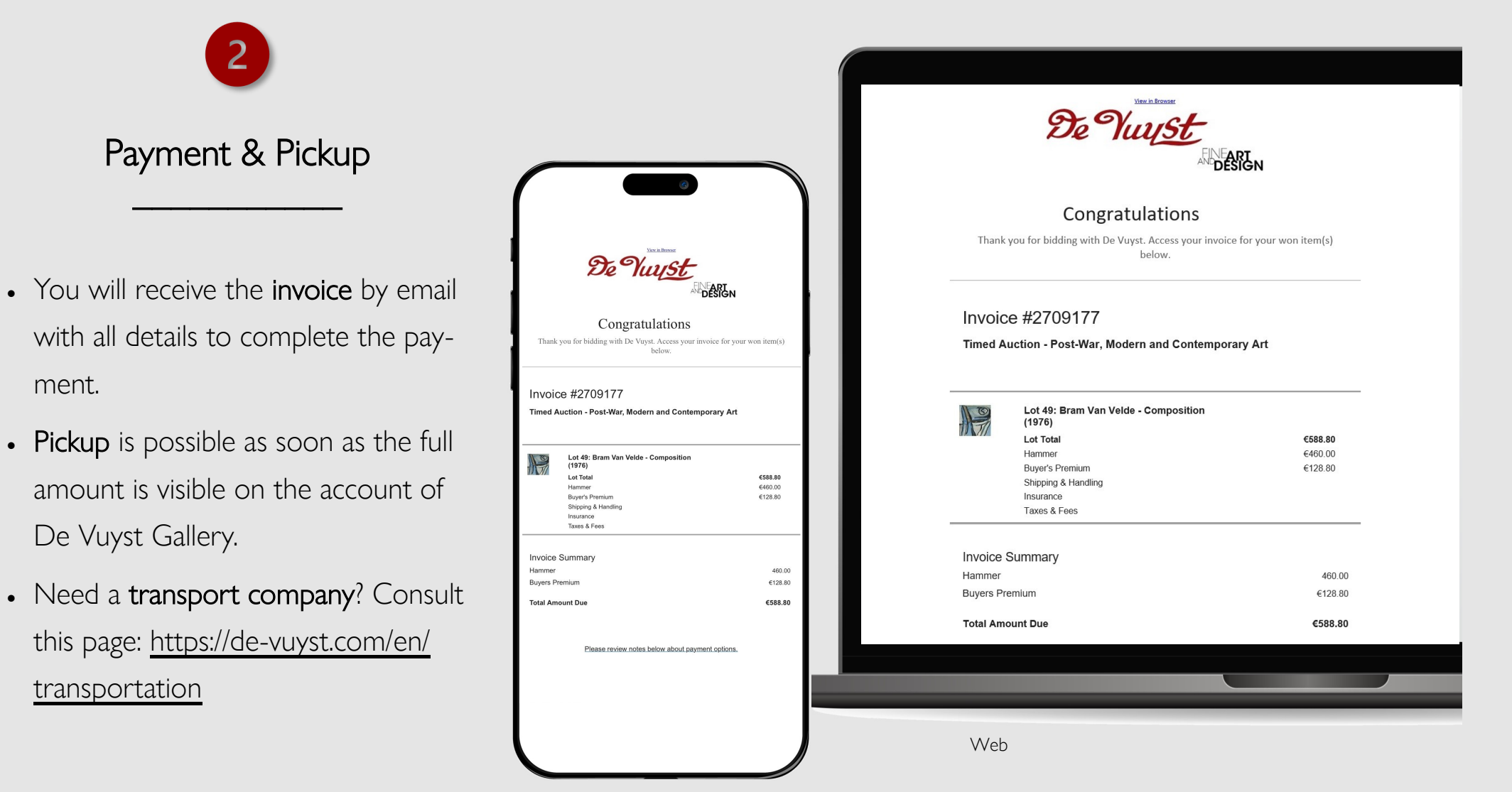

### Questions?

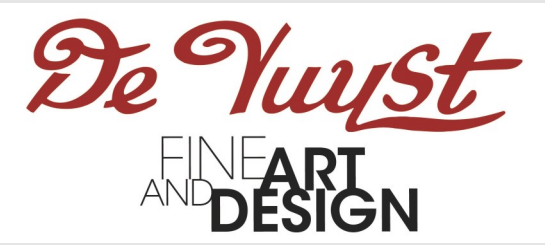

Do you have any questions or issues regarding bidding in a Timed Auction?

Please consult this page : <https://connect.invaluable.com/devuyst/help>

Feel free to contact us.

Mail : info@de-vuyst.com